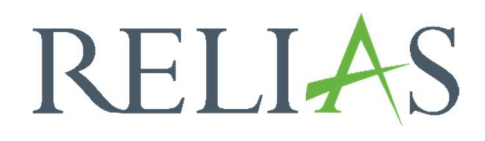

## Die Rolle der Administration im Relias LMS

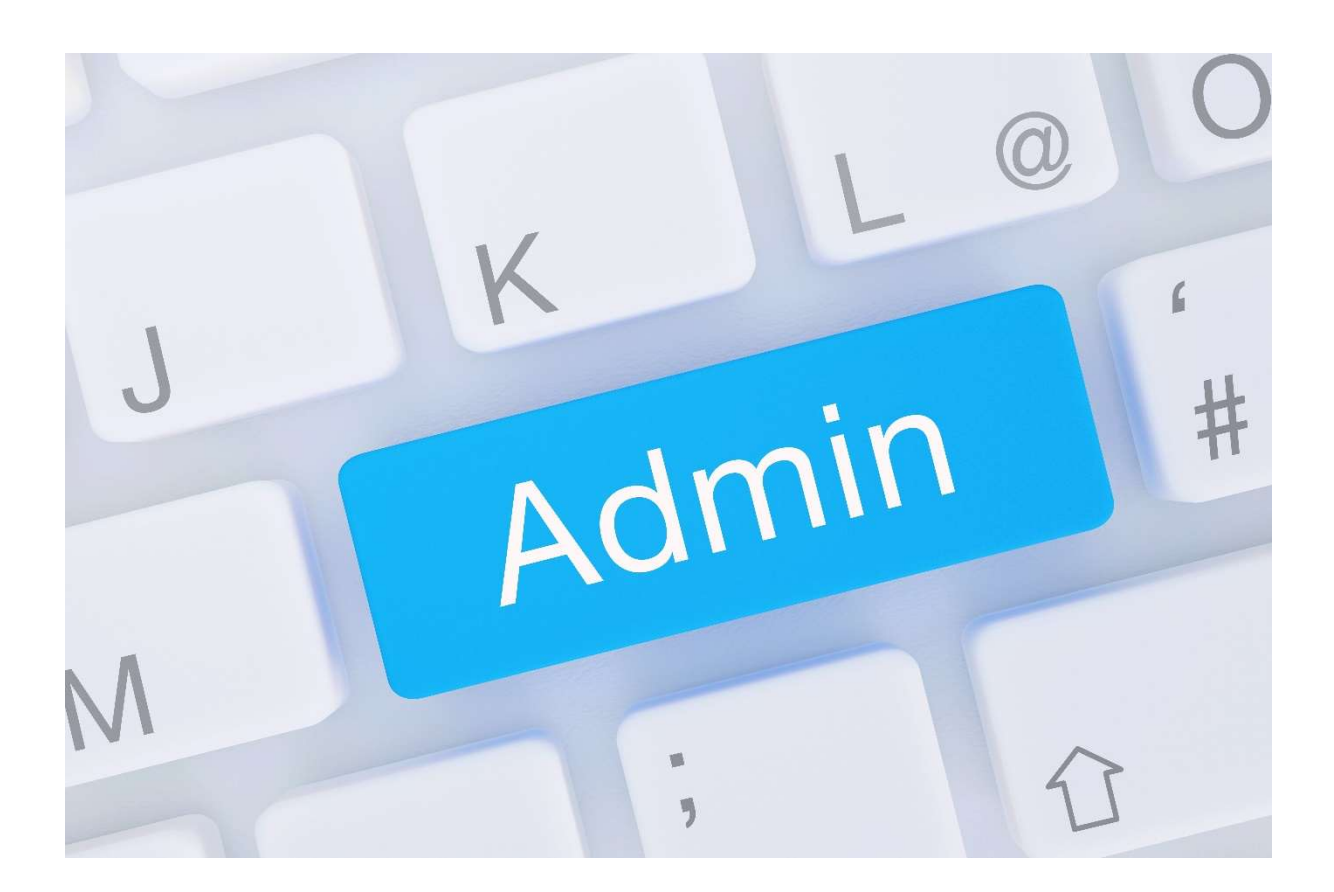

## Die Rolle der Administration im Relias LMS

Die Rollen der Benutzer\*innen regeln den Zugriff auf die Funktionalitäten der Relias Plattform. Innerhalb der Plattform können den Nutzer\*innen unterschiedliche Rollen zugewiesen werden.

Die Rolle "Administrator\*in" hat vollen Zugriff auf alle Bereiche Ihres Untenehmensportals. Sie unterliegt nicht der Organisationsstruktur, daher kann sie sich z. B. Nutzer\*innen aller Organisationsebenen in Berichten anzeigen lassen.

Welche Berechtigungen hat der\*die Administrator\*in im Relias LMS? Hier ein erster Überblick:

- Allgemeine Portaleinstellungen/-Anpassungen vornehmen
- Nutzer\*innen importieren mit der "Nutzerimport-Tabelle"
- Nutzer\*innen manuell verwalten und aktualisieren wie z. B.:
	- o Passwörter zurücksetzen/neu vergeben
	- o Berechtigungen/Rollen ändern, löschen oder hinzufügen
	- o User-Switch durchführen (sich in den Lernbereich einer anderen Person einloggen)
	- o Module in den Aufgaben der Lernenden als "abgeschlossen" markieren (gem. Systemeinstellungen)
	- o Lernende zu Lehrplänen und Modulen an- bzw. abmelden
	- o Gastdozent\*innen und Veranstaltungsorte erstellen
- Module und Lehrpläne erstellen, löschen und ändern
	- o Fälligkeiten in Lehrplänen und Modulen ändern
- Inhalte Relias-Modulen hinzufügen
- Prüfungen und Evaluationen erstellen sowie verwalten
- Eigene Kurs- und Lehrplanfilter erstellen, ändern und löschen
- Die Organisationsstruktur erstellen und verwalten
- Benachrichtigungsempfänger\*innen in den Ebenen der Organisationsstruktur hinterlegen
- Berichte erstellen, speichern, automatisieren und exportieren (im XLS-, CSV- oder PDF-Format) (über alle Organisationsebenen)
- Externe Schulungen, Veranstaltungsorte und Gastdozent\*innen hinzufügen
- Verwaltung von Richtlinien und Verfahrensanweisungen, Fragenkatalogen, Evaluationsvorlagen und Videodateien
- Eigene Zertifikate erstellen/anpassen